# **TSTE93 Analog** konstruktion

Signaler och matning **Mark Vesterbacka** 

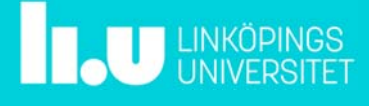

TSTE93 Signaler och matning */ Mark Vesterbacka* 2018-02-15 s.2

#### Dagens föreläsning

- **Slutsteget**
- Ansluta signaler
- **Matning**
- Definiera komponenter i Ultiboard

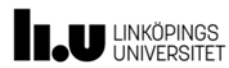

## Bilslutsteg DLS Reference CC-4

- **Specifikationer** 
	- Antal kanaler: 4
	- Förstärkarklass: AB
	- Uteffekt RMS i 4 Ω: 4 x 50 W
	- Signal/brus-förhållande: 110 dB
	- THD @ 5 W, 1 kHz: < 0,02%
	- Frekvensomfång: 10 Hz—55 kHz
	- Ingångsimpedans, RCA: 6 kΩ
	- Ingångskänslighet: 1—4 V
	- LP/HP-filter, gränsfrekvens: 50—500 Hz
	- Strömförbrukning: 0,5 A—40 A

U LINKÖPINGS

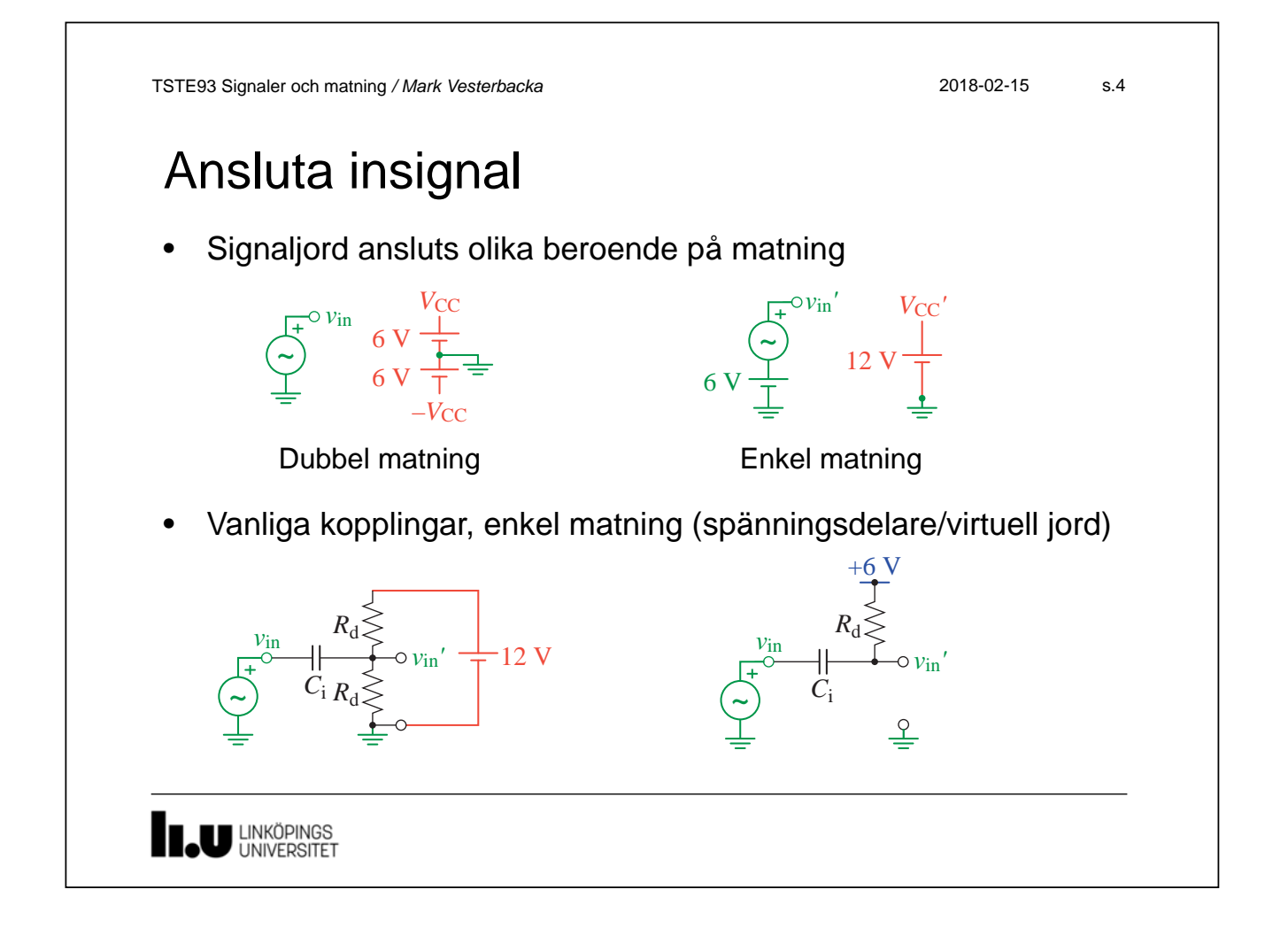

#### Icke-inverterande OP-koppling

• Kopplingar med dubbel och enkel matning

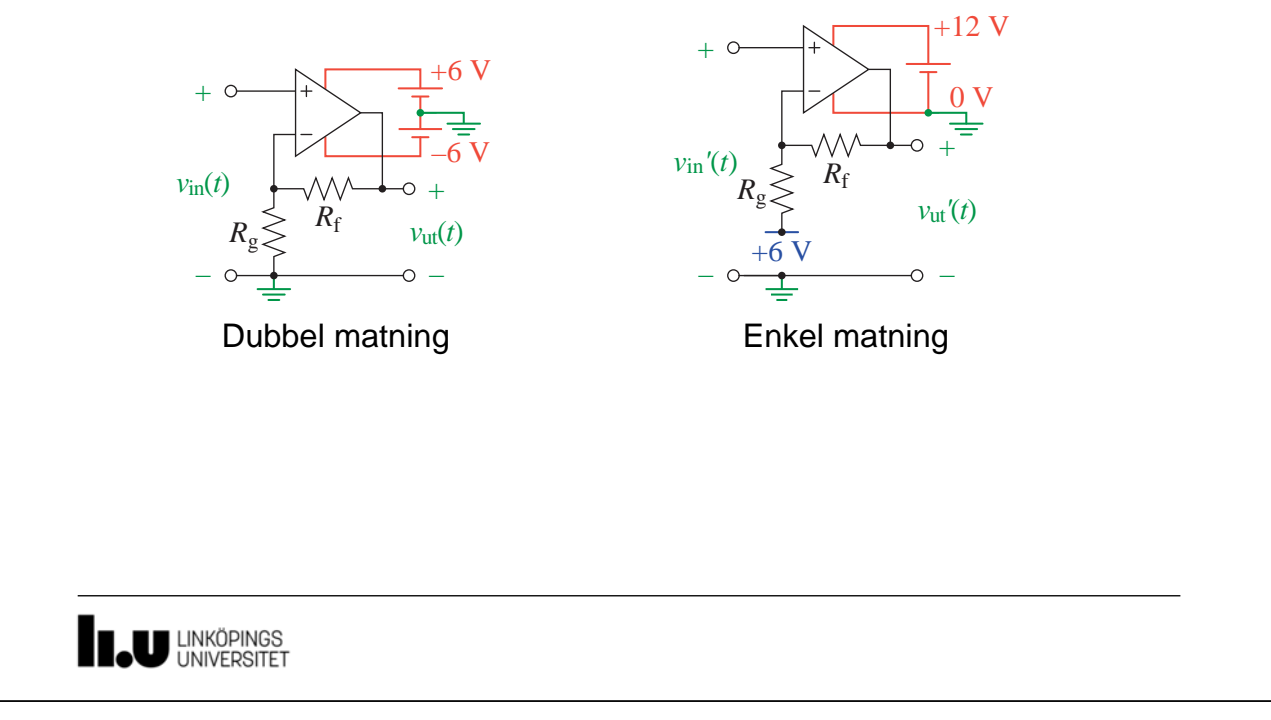

![](_page_2_Figure_5.jpeg)

### Virtuell jord

• Problem: en spänningsdelare ändrar spänning ifall den belastas

![](_page_3_Figure_4.jpeg)

• Lösning: lägg till buffer

![](_page_3_Figure_6.jpeg)

**LINKÖPINGS** 

![](_page_3_Picture_8.jpeg)

![](_page_4_Picture_196.jpeg)

#### Komponentvärden i OP-kopplingar

- Praktiska tips från stycke 16.8 i [SLOD006B]
	- *I*ut < 5 mA ↔ brus ⇒ 1 kΩ ≤ *R* ≤ 100 kΩ
	- *C*ledning ↔ bra egenskaper ⇒ 1 nF ≤ *C* ≤ 10 µF
	- Max 1% fel i 1:a ordningens LP  $\Rightarrow$  *Unity-gain*  $f_T$  ≥ 100  $|H_{max}| \cdot f_c$
	- $-$  *Slew rate* ≥ π ·  $V_{\text{op}}$  ·  $f_{\text{c}}$

[SLOD006B]: *OP-AMPs for Everyone - Design Reference*, Texas Instruments, August 2002

**LINKÖPINGS** 

![](_page_4_Picture_197.jpeg)

## Övning

- Gör övningen *Creating a Custom Component in NI Ultiboard* 
	- *Footprint* till kretsen THS7001 ska definieras i *Database Manager*
	- Övningen är beskriven i 5\_Footprint.pdf på laborationssidan
	- Resultatet sparas i Multisims databas för THS7001

![](_page_5_Picture_7.jpeg)

![](_page_5_Picture_8.jpeg)

www.liu.se

![](_page_5_Picture_10.jpeg)